# **Adobe Photoshop CC 2019 Version 20 Free [2022]**

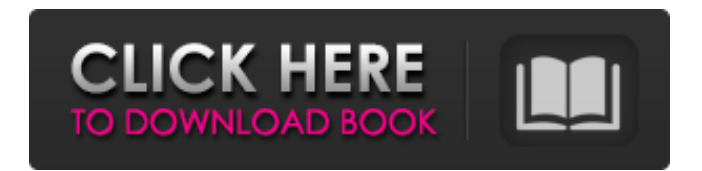

## **Adobe Photoshop CC 2019 Version 20 Crack [Mac/Win]**

Adobe One of the most popular features of Photoshop is layer masks, which allow an image to be manipulated by adjusting the visibility of a part of the original image, rather than by cutting, pasting, and recoloring pixels (as in other programs). Layer masks were added in the earliest versions of Photoshop, and they have become increasingly powerful over the past few versions. In this article, we'll discuss the basics of layer masks, and we'll demonstrate some of their capabilities in a couple of useful projects. Getting Started Use Photoshop's traditional menu system or Ctrl+Alt+Delete to open up the Photoshop application. In the Photoshop File menu, choose New to start a new document. You will be prompted to choose the type of document to create—either Photoshop document or Photoshop PSD. The PSD option will enable you to open and save the document in the Photoshop PSD format, which is the native file format for Photoshop. If you open an image in Photoshop in this way, you will find that the "File Type" setting is automatically set to "PSD." In the main menu, choose File > New to open up the New dialog box. If this isn't your first time using Photoshop, you might see a warning that you can't save a copy of this file since the original was created in an older version of the software. Simply click OK to make this new document "Photoshop-ready." (If you need to save a copy of this file, you can click the Settings button and choose Save As. Choose File > Save As, and navigate to a safe location on your hard drive, as you would with any other file.) You should see the Photoshop New dialog box like the one shown in Figure 1. This dialog box is similar to those we usually see when we're creating files. Your first task is to select a file or folder location. To create a new layer mask on a new layer, you must first create a layer. To create a new layer, click New Layer, which opens up the Layer dialog box as shown in Figure 2. Figure 2. The Layer dialog box. Choose the

Color/Grayscale/Lightness/Opacity/Levels/Curves/Spot/Flood. If you don't specify any fill for the new layer, a black fill color will be automatically generated. Choosing a fill color is optional. The defaults for a new layer are usually best

#### **Adobe Photoshop CC 2019 Version 20 Crack+ Free**

Adobe Photoshop Elements 2018 Free Download Adobe Photoshop Elements 2018 is the best alternative to Adobe Photoshop CS. This is a low-cost tool for photo editors. It has been developed to give more freedom to these users and they will use it as a standard editing program. The new version of Photoshop Elements includes all the features of PS CS6, but it gives more freedom to the users. This free version of Photoshop Elements has the same advanced features as the professional version and it has a simpler user interface. Adobe Photoshop Elements 2018 is one of the best and a lot of professional photo editing software available for Windows. You can edit all sorts of images, such as but not limited to, editing photos, retouch images, edit and create web graphics and digital paintings, modern landscapes and interior paintings. Some of the features of Adobe Photoshop Elements include: Blending Modes Sketch Tools Free Transform Drawing Tools Coordinate System Tools Keyboard Shortcuts Customization Adobe Photoshop Elements 2018 Free Download Proper Understanding of the Photoshop Elements Interface Although you can use Photoshop Elements without knowing much about it, it is better to get familiar with its interface before launching the software. It's a simple software, but it has an advanced set of tools. Some of the most important tools that you need to know about are the camera information, the history list, Layers and the preferences. If you have used Photoshop in the past, you might be familiar with these tools but they have been redesigned in Photoshop Elements. You can access the Tools menu by pressing the 'F' key (F1 on a Mac) or the right-click command. Camera Information Most of the tools and features of Photoshop Elements are enabled by pressing the first F key in the window. The F key is replaced by a camera icon on the toolbar. You can open the camera window and close it using the same F key. There are three tabs in the camera window: Basic Camera Information Basic Camera Information Advanced Camera Information Basic Camera Information Photoshop Elements allows you to capture photos in the format known as FCP as well as DCP. You can also control the JPEG compression level, including the Compact JPEG Options. This setting is not available in the previous version of Photoshop Elements. The Exif Information for the images is 388ed7b0c7

# **Adobe Photoshop CC 2019 Version 20 Activator [2022-Latest]**

Underlying mechanisms of the dual action of H2O2 in mouse peritoneal macrophages activation. When mouse peritoneal macrophages were exposed to H2O2, their phagocytic activity was greatly elevated and their proliferation was increased concomitantly. On the other hand, exposure of the cells to H2O2 caused remarkable enhancement of nitrite and iNOS mRNA expression in culture medium, but there were no changes in IL-1β, IL-6 and TNF-α mRNA expression. On the other hand, NO2-/NO3- levels in the culture medium were elevated. Furthermore, the treatment of the cells with catalase and NOS inhibitor, L-NMMA, markedly suppressed both NO2-/NO3- elevation and phagocytic activity. These results indicated that H2O2 activated both iNOS expression and phagocytic activity of the cells, but NO2-/NO3- elevation was not due to iNOS expression, and that H2O2, but not its peroxides, appeared to be a cause of NO2-/NO3- elevation in culture medium.Swimming at the 2003 Pan American Games – Women's 200 metre backstroke The Women's 200m Backstroke event at the 2003 Pan American Games took place on October 13, 2003 (Day 15 of the Games) at the Pan Am Pool in San Juan, Puerto Rico. Medalists Records Results Notes See also Swimming at the 2002 Asian Games Swimming at the 2004 Summer Olympics References 2003 Pan American Games results: Swimming, Sprinters, Women's 200 Backstroke from CBC 2003 Category:2003 in women's swimming Category:2003 in women's swimming Category:Women's events at the 2003 Pan American Games be sure to keep them well away from you." Sarah Huhn, a resident of Greenville, calls N.C.'s delegation to the march "quite patriotic," but expresses disappointment with the rhetoric of the two leading contenders. "There's a tendency toward a 'war on terror' and Republicans have generally been more sympathetic

## **What's New In?**

Crop Tool allows you to modify the dimensions of the image in whatever proportions you choose. The Color Picker allows you to quickly access the color palette. The Gradient Tool allows you to create a new gradient on any object in the image. The Image Trace enables you to draw a path by selecting the first point with the mouse, and dragging to the last point. The Magic Wand tool enables you to select a region in the image. The Mask is a way to hide or reveal the pixels that make up a specific area. The Move Tool is used to position objects in your image. The Paint Bucket is used to fill a designated area with the color you select. The Pen Tool can be used for various effects, including filling, sketching, painting, and erasing areas on an image. The Perspective tool is used to change the view of an image so that you can see more or less of the image in relationship to the central point. The Scroll tool allows you to see an image in different areas of the screen. The Smart Brush changes to a brush tip that works as you approach a border or an area of an image you want to modify. The Smudge tool is used for improving the quality of an image by modifying the sharpness and contrast of pixels. The Spot Healing Brush is used to restore or correct pixel defects. The Toenail Tool helps you mask small area of one layer in the image with another layer. The eraser helps you clear up any mistake or damage to an image. The Wrist and Shoulder brushes help you to retouch the skin of a face. There are many other tools in Photoshop, all of which work in different ways. Use the tools above to learn about the features that are most appropriate for your projects. You can also find more detailed instructions on using the different tools by visiting the Help menus in Photoshop. Photoshop: The Adobe Photoshop CS5 ebook is available at the Adobe Online Store. For more information visit www.adobe.com Photoshop comes with a multitude of features, fonts, effects, and brush or pen tools. Here are some of the most common ones: Brushes are one of the most popular tools in Photoshop. They can be used for various effects, including compositing, painting, erasing and retouching images. The Clone Stamp allows you to copy pixels from one area of an image and paste them into another area. This is useful for repairing damaged

# **System Requirements For Adobe Photoshop CC 2019 Version 20:**

- macOS High Sierra (10.13) or later - Intel or AMD processor - 3 GB of RAM or more (4 GB recommended) - 2GB VRAM or more (4GB recommended) - HD 1080 (2160) or higher resolution - Minimum storage of 20GB Software Requirements: - The software for the Mac version must be version 11.6.7 or higher - Nvidia RTX 20 series or later GPU for GeForce Experience - Nvidia RTX series for CUDA 11.5

#### <https://dsdp.site/it/?p=24821>

[https://delicatica.ru/2022/07/05/photoshop-2022-version-23-1-1-keygen-crack-serial-key-keygen-full](https://delicatica.ru/2022/07/05/photoshop-2022-version-23-1-1-keygen-crack-serial-key-keygen-full-version-free-download-pc-windows/)[version-free-download-pc-windows/](https://delicatica.ru/2022/07/05/photoshop-2022-version-23-1-1-keygen-crack-serial-key-keygen-full-version-free-download-pc-windows/)

<http://bharatlive.net/?p=42606>

<https://suchanaonline.com/adobe-photoshop-2022-install-crack-free-registration-code-download-2022/> <https://greatriverfamilypromise.org/adobe-photoshop-win-mac/>

[http://tiomanra.yolasite.com/resources/Photoshop-2022-Version-2301-keygen-generator--Free-](http://tiomanra.yolasite.com/resources/Photoshop-2022-Version-2301-keygen-generator--Free-Download-Final-2022.pdf)[Download-Final-2022.pdf](http://tiomanra.yolasite.com/resources/Photoshop-2022-Version-2301-keygen-generator--Free-Download-Final-2022.pdf)

[https://marketstory360.com/news/47969/adobe-photoshop-2021-version-22-4-crack-patch-keygen-for](https://marketstory360.com/news/47969/adobe-photoshop-2021-version-22-4-crack-patch-keygen-for-lifetime-march-2022/)[lifetime-march-2022/](https://marketstory360.com/news/47969/adobe-photoshop-2021-version-22-4-crack-patch-keygen-for-lifetime-march-2022/)

<http://pascanastudio.com/?p=44282>

<http://hexacon.pe/?p=4628>

[https://tamiledu.com/wp-](https://tamiledu.com/wp-content/uploads/2022/07/Photoshop_2021_Version_2251_Keygen_Crack_Serial_Key__Free_2022.pdf)

[content/uploads/2022/07/Photoshop\\_2021\\_Version\\_2251\\_Keygen\\_Crack\\_Serial\\_Key\\_\\_Free\\_2022.pdf](https://tamiledu.com/wp-content/uploads/2022/07/Photoshop_2021_Version_2251_Keygen_Crack_Serial_Key__Free_2022.pdf) <https://aerosmith50years.com/wp-content/uploads/2022/07/naparc.pdf>

<https://tread-softly.com/adobe-photoshop-2021-version-22-3-1-download/>

<https://coolbreezebeverages.com/wp-content/uploads/2022/07/relanir.pdf>

<http://retlitour.yolasite.com/resources/Photoshop-2022-Version-231-Free-Download-X64-Latest.pdf> <https://marcsaugames.com/2022/07/05/adobe-photoshop-2021-version-22-5-for-pc-april-2022/>

<http://amtsilatipusat.net/?p=6076>

[https://coutureforthebride.com/wp-](https://coutureforthebride.com/wp-content/uploads/2022/07/Adobe_Photoshop_CC_2014_Download_Latest.pdf)

[content/uploads/2022/07/Adobe\\_Photoshop\\_CC\\_2014\\_Download\\_Latest.pdf](https://coutureforthebride.com/wp-content/uploads/2022/07/Adobe_Photoshop_CC_2014_Download_Latest.pdf)

<http://tekbaz.com/2022/07/05/photoshop-cc-2015-version-17-pc-windows-updated/>

<https://rwix.ru/photoshop-2021-version-22-3-1-key-generator-activation-key-free-x64-april-2022.html> [https://trello.com/c/nnSAsY0f/127-adobe-photoshop-cs3-keygenerator-keygen-full-version-](https://trello.com/c/nnSAsY0f/127-adobe-photoshop-cs3-keygenerator-keygen-full-version-updated-2022)

[updated-2022](https://trello.com/c/nnSAsY0f/127-adobe-photoshop-cs3-keygenerator-keygen-full-version-updated-2022)

<https://arseducation.com/photoshop-2020-free-registration-code-for-pc-2022-latest/>

[https://www.meselal.com/wp-content/uploads/2022/07/Photoshop\\_2020\\_HACK\\_\\_.pdf](https://www.meselal.com/wp-content/uploads/2022/07/Photoshop_2020_HACK__.pdf)

[https://tranddrive.com/wp-content/uploads/2022/07/Photoshop\\_2021\\_Version\\_2243.pdf](https://tranddrive.com/wp-content/uploads/2022/07/Photoshop_2021_Version_2243.pdf)

<https://swisshtechnologies.com/adobe-photoshop-cc-2015-version-17-keygen-generator-free/> [https://echomodesto.com/wp-](https://echomodesto.com/wp-content/uploads/2022/07/Photoshop_2021_Version_2211_keygen_only__Free_3264bit_Updated.pdf)

[content/uploads/2022/07/Photoshop\\_2021\\_Version\\_2211\\_keygen\\_only\\_\\_Free\\_3264bit\\_Updated.pdf](https://echomodesto.com/wp-content/uploads/2022/07/Photoshop_2021_Version_2211_keygen_only__Free_3264bit_Updated.pdf) <https://contabilidad.xyz/photoshop-2022-crack-activation-code-full-version/>

<https://osqm.com/photoshop-2022-version-23-1-1-keygen-crack-serial-key-free-download/>

<https://alumbramkt.com/adobe-photoshop-2021-version-22-1-1-free-download/>

[https://noserperoncebi.wixsite.com/scarifinhy/post/adobe-photoshop-2021-version-22-3-1-license](https://noserperoncebi.wixsite.com/scarifinhy/post/adobe-photoshop-2021-version-22-3-1-license-keygen-for-pc)[keygen-for-pc](https://noserperoncebi.wixsite.com/scarifinhy/post/adobe-photoshop-2021-version-22-3-1-license-keygen-for-pc)

<http://pussyhub.net/wp-content/uploads/2022/07/yedfarr.pdf>